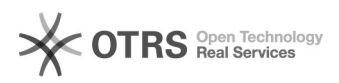

## Como cadastrar o e-mail alternativo no MarteWeb (Docentes e Funcionários) 10/25/2020 16:15:23

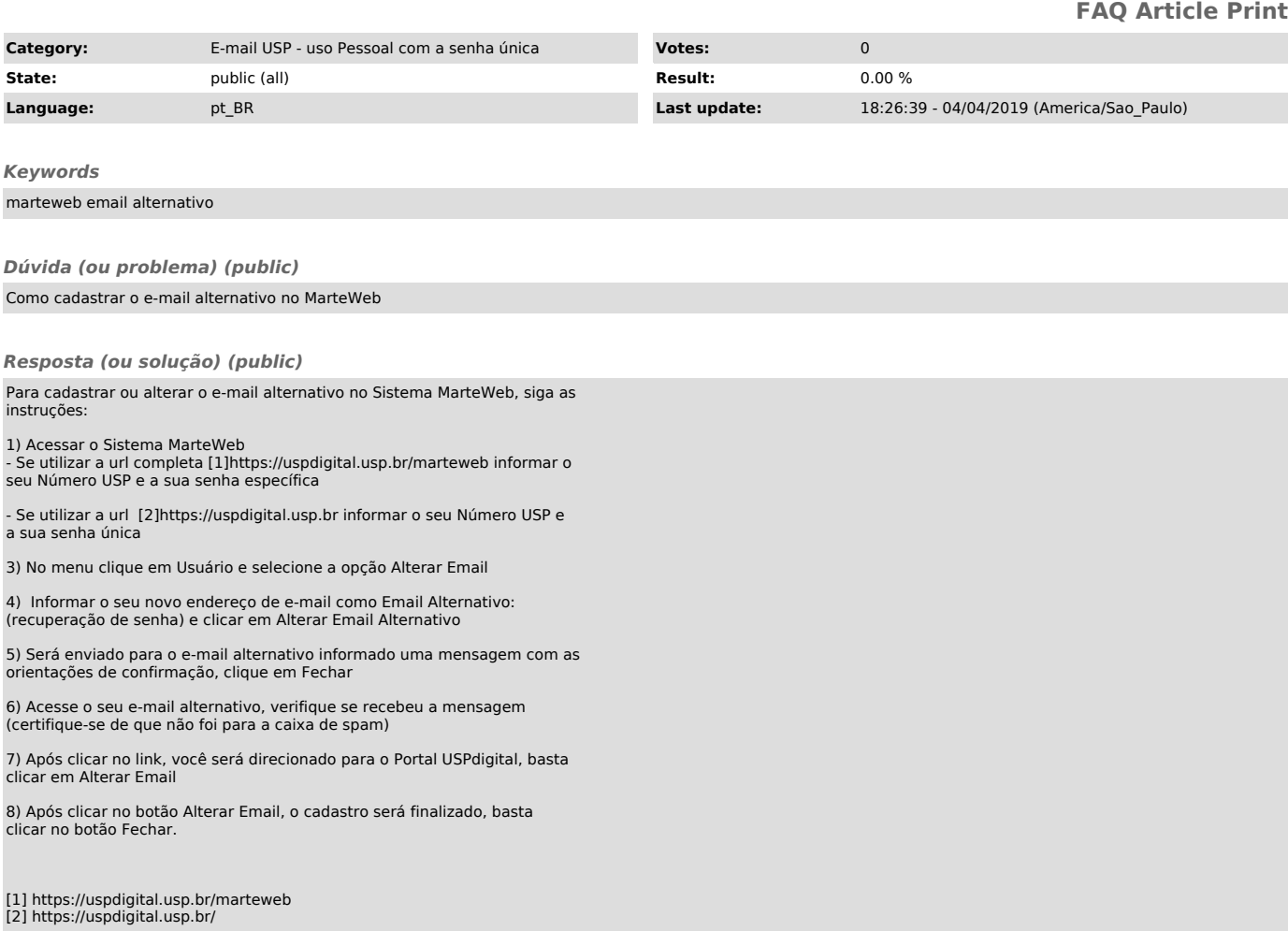